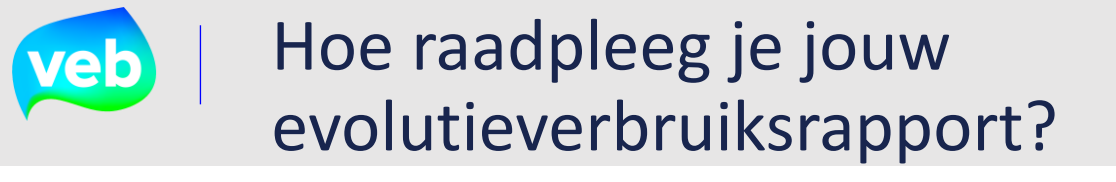

Het verbruiksevolutie rapport toont het verbruik van jouw energiedragers in grafieken. Dit rapport kan worden bekeken op verschilldende niveaus :

- **1) Energiedragerniveau**
- **2) Patrimoniumniveau**
- **3) Organisatieniveau**

De stappen om de rapportages te raadplegen zijn identiek voor alle niveaus.

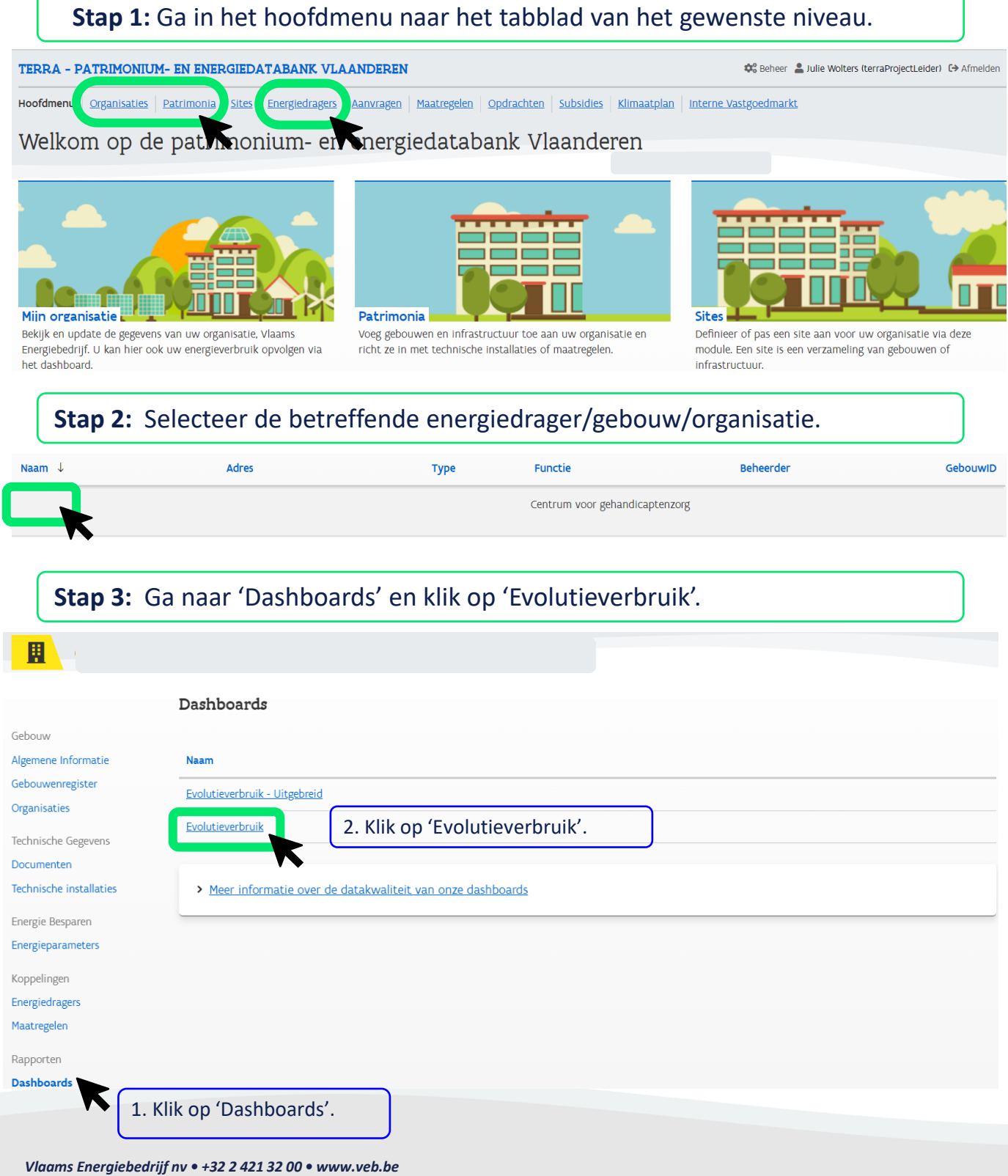

## Hoe raadpleeg je jouw evolutieverbruiksrapport?

**Stap 4:** Het verbruik van al jouw energiedragers wordt weergegeven.

Als je vanuit energiedragerniveau hebt gewerkt, zal dit rapport meer in detail gaan, op voorwaarde dat het om een EAN gaat met een hogere granuliteit.

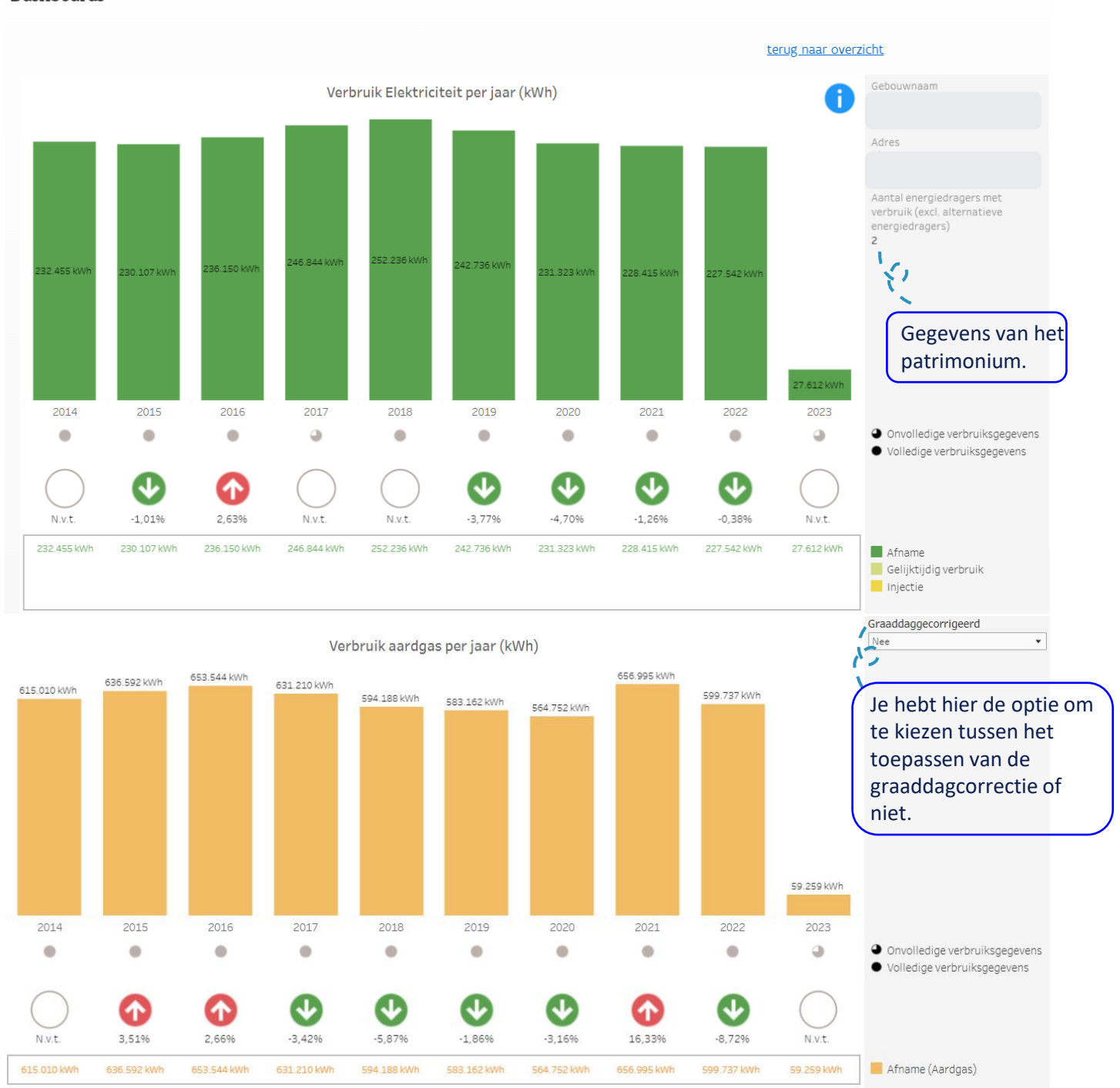

**Dashboards**